# Lista de Exercícios MC102 - Algoritmos e Programação de Computadores

Instituto de Computação – Unicamp

 $1^{\rm o}$ semestre de 2013

Observações:

- Sugere-se que os exercícios sejam implementados, compilados e testados, usando a linguagem em C, uma vez que os laboratórios deverão ser realizados nesta mesma linguagem.
- Em caso de dúvida quanto a resolução dos exercícios, procure os monitores nos horários de atendimento.

## 1 Variáveis, Atribuções e Expressões Aritméticas

- 1. Escreva um programa que calcule a média aritmética de 3 valores inteiros.
- 2. Escreva um programa que troque o valor de 2 variáveis,  $a \in b$ , de modo que, no fim da execução,  $b$  possua o valor de  $a$  e vice-versa.
- 3. Escreva um programa que calcule as raízes de uma equação de segundo grau qualquer  $^1$ . Por simplicidade, considere que todas as equações possuem exatamente duas raízes reais.
- 4. Escreva um programa para converter temperaturas em graus Celsius para Fahrenheit e Kelvin, através das equações:

$$
F = \frac{9}{5}C + 32
$$

$$
K = C + 273
$$

5. Escreva um programa que calcule as soluções de um sistema de equações da forma

$$
ax + by = c
$$

$$
dx + ey = f
$$

cuja solução é obtida através das seguintes equações:

$$
x = \frac{ce - bf}{ae - bd}
$$

$$
y = \frac{af - cd}{ae - bd}
$$

Por simplicidade, considere que todos os sistemas de equações desta forma possuem uma solução válida.

6. Escreva um programa que, dado o raio, calcule a circunferência e a área do círculo correspondente.

<sup>&</sup>lt;sup>1</sup>Utilize a função double sqrt(double x) definida na biblioteca math.h. Essa função recebe um valor e retorna sua raíz quadrada. Para compilar o programa usando o gcc, utilize a opção -1m.

### 2 Comandos Condicionais

- 1. Escreva um programa que tenha como entrada 3 valores reais, que representam os comprimentos de cada lado de um triângulo. Verifique se estes segmentos formam um triângulo e, caso positivo, que tipo é, ou seja, isósceles, equilátero, escaleno e/ou retângulo.
- 2. Aprimore o item 4 da Seção 1 para que o usuário possa escolher qual conversão de escalas ele pretende fazer.
- 3. Escreva um programa que receba como entrada um valor inteiro e verifique se ele possui 4 dígitos. Se não possuir, a execução é terminada e uma mensagem de erro deve ser exibida. Caso possua, deve-se verificar se o número atende a seguinte propriedade: a soma dos dois primeiros dígitos é igual a soma dos dois últimos dígitos.
- 4. Escreva um programa que tenha como entrada o peso, em kg, e a altura, em m, de uma pessoa e que calcule o seu IMC a partir da fórmula:

$$
IMC = \frac{M}{H^2}
$$

Por fim, determinar em que faixa essa pessoa se encaixa:

- menor que 18.5 : abaixo do peso
- entre 18.5 e 24.9 : peso normal
- entre 25.0 e 29.9 : sobrepeso
- entre 30.0 e 34.9 : obesidade grau I
- entre 35.0 e 39.9 : obesidade grau II
- maior que 40.0 : obesidade grau III
- 5. Escreva um programa que receba como entrada trˆes valores reais e imprima os valores do maior e do menor, assim como a ordem em que foram lidos.
- 6. Escreva um programa que leia os coeficientes  $a_1, b_1, a_2 \text{ } e \text{ } b_2$  de duas equações de reta  $(y_1 = a_1x + b_1$  e  $y_2 = a_2x + b_2$ ) e verifique se as duas retas se interceptam e, caso positivo, imprima em qual ponto isso acontece.
- 7. Escreva um programa que calcule as raízes de uma equação de segundo grau qualquer. Seu programa deve lidar com o caso da equação possuir uma única raiz, assim como o caso de possuir raízes imaginárias.
- 8. Escreva um programa que leia um ano (valor inteiro) e imprima se ele é bissexto ou não.
- 9. Escreva um programa que leia um número entre 1 e 7 e imprima o dia da semana correspondente a esse número, ou seja, domingo se o valor é igual a 1, segunda-feira se 2, assim por diante.
- 10. Escreva um programa para verificar se um número inteiro é divisível por 3 ou por 5, mas n˜ao simultaneamente por ambos.

#### 3 Comandos de Repetição

- 1. Escreva um programa que solicite ao usuário uma quantidade de números a serem lidos e que informe quantos desses valores estão nos intervalos  $(-\infty, 0]$ ,  $(0, 25]$ ,  $(25, 50]$ , (50,75], (75, 100] ou (100, +infinito).
- 2. Escreva um programa que calcule o fatorial de um número inteiro através de multiplicações sucessivas.
- 3. Escreva um único programa que solicite ao usuário que digite um número inteiro N e calcule:
	- a soma dos quadrados dos N valores que serão solicitados e digitados em seguida;
	- o quadrado da soma dos N valores solicitados.
- 4. Faça um programa que calcule e exiba a soma dos divisores de um número inteiro maior que zero.
- 5. Escreva um programa que calcule e exiba a soma dos quadrados dos 100 primeiros n´umeros inteiros.
- 6. Escreva um programa que converta valores decimais para outra base numérica de 2 a 9, utilizando divis˜oes sucessivas.
- 7. O valor da função  $cos(x)$ , para qualquer valor de x em radianos, pode ser estimada através da expressão  $2$ :

$$
cos(x) = 1 - \frac{x^2}{2!} + \frac{x^4}{4!} - \frac{x^6}{6!} + \frac{x^8}{8!} - \dots
$$

Dado um número real x e um inteiro k, estime o valor de  $cos(x)$ , utilizando k termos desta sequência.

8. Escreva um programa que leia um número inteiro  $n$  fornecido pelo usuário e gere um quadrado de n linhas e n colunas que tenha caracteres x nas posições da diagonal principal e caracteres + nas demais.

Entrada: 4 Saída:  $x+++$  $+x++$  $++x+$  $+++x$ 

9. Um númere inteiro n é dito subnúmero de um outro número m, se os dígitos de n aparecem na mesma sequência em m. Escreva um programa que leia dois números,  $n \in m$ , e imprima  $SIM se n é um subnúmero de m e NAO caso contrário.$ 

Exemplos:

Entrada: 21 3212 Saída: SIM Entrada: 21 3231 Saída: NAO

 $^{2}$ Esta expressão é obtida através da série de Taylor calculada em torno de 0.

- 10. Um número inteiro  $n \in \text{dito alternante se a sequência de dígitos que o forma alterna entre}$ dígitos pares e ímpares. Exemplos de números alternantes são: 5, 12, 21, 12345 e 252. Escreva um programa que leia um número inteiro e imprima se o número é alternante ou n˜ao.
- 11. Supondo que a população de um país A seja de  $P_A$  de habitantes com uma taxa anual de crescimento de  $T_A\%$  e que a população de um país B seja de  $P_B$  habitantes com uma taxa anual de crescimento de  $T_B\%$  ( $P_A < P_B$  e  $T_A > T_B$ ), escreva um programa que calcule e imprima o número de anos necessários para que a população do país  $A$  ultrapasse ou iguale a população do país  $B$ , mantidas essas taxas de crescimento.
- 12. Escreva um programa que leia números inteiros até que se digite um número negativo. O programa deve retornar o menor e o maior n´umero lido.
- 13. Escreva um programa que leia um número inteiro positivo  $n$  e imprima n linhas do chamado triângulo de Floyd.

Exemplo:  $n = 6$ 

1 2 3 4 5 6 7 8 9 10 11 12 13 14 15 16 17 18 19 20 21

14. O número harmônico, denotado  $H_n$ , é definido como n-ésimo termo da série harmônica, ou seja

$$
H_n = 1 + \frac{1}{2} + \frac{1}{3} + \frac{1}{4} + \ldots + \frac{1}{n}
$$

Escreva um programa que calcule o valor de  $H_n$  para um determinado n positivo.

#### 4 Vetores

- 1. Implemente um programa que leia uma lista de até 50 números inteiros e troque o primeiro elemento da lista com o último, o segundo com o penúltimo e assim por diante. Imprima a lista antes e depois da operação.
- 2. Escreva um programa que conte quantos números pares e ímpares um vetor de inteiros possui.
- 3. Considere que, neste exercício, um vetor de inteiros represente um número, ou seja, o ´ındice 0 representa as unidades, o 1 representa as dezenas e assim por diante. Implemente um programa que receba dois vetores de inteiros e ent˜ao calcule (e imprima) um terceiro vetor de inteiros que represente a soma dos dois primeiros.
- 4. Dadas duas sequências de *n* e *m* valores inteiros, onde  $n \leq m$ , escrever um programa que verifique quantas vezes a primeira sequência ocorre na segunda.

Exemplo:

primeira sequência: 1 0 1 segunda sequência: 1 1 0 1 0 1 0 0 1 1 0 1 0 Resultado: 3

5. Escreva um programa para intercalar os valores de dois vetores inteiros crescentes de mesmo tamanho em um terceiro vetor, em ordem crescente. Exemplo:

 $v1 = [1, 3, 5, 5, 7, 9, 10]$  $v2 = [2, 2, 4, 6, 8, 8, 10]$ v3 = [1, 2, 2, 3, 4, 5, 5, 6, 7, 8, 8, 9, 10, 10]

#### 5 Cadeias de Caracteres

- 1. Escreva um programa que receba duas cadeias de caracteres e verifique se elas são idênticas. Caso não sejam, imprima o índice a partir do qual diferem.
- 2. Fação um programa que leia 2 cadeias de caracteres,  $A \in B$ , de tamanhos máximos de 255 e 25 caracteres, respectivamente, e gere uma cadeia de caracteres C, que é dada pela união das cadeias A e B. Deve-se solicitar ao usuário que forneça a posição de A a partir da qual B será inserida. Em outras palavras, primeiro copia-se A em C até esse índice e, em seguida, copia-se toda a cadeia B. Por fim, se houver necessidade, copia-se o resto de A.
- 3. Faça um programa que leia duas cadeias de caracteres e elimine, da segunda cadeia, todas as ocorrências dos caracteres da primeira cadeia.
- 4. Um palíndromo é uma palavra ou frase que pode ser lida igualmente da esquerda para a direita ou da direita para a esquerda, desconsiderando-se os espaços em brancos. Exemplos de palíndromos: "radar", "reviver", "mirim", "a sacada da casa" e "a mala nada na lama". Escreva um programa que leia uma cadeia de caracteres de até 80 caracteres e teste se ela é um palíndromo.
- 5. Faça um programa que leia uma cadeia de caracteres e armazene o seu inverso em uma outra cadeia de caracteres. Exemplo: se a cadeia lida for "gustavo", a cadeia resultante deve ser "ovatsug".

#### 6 Matrizes

- 1. Implemente as operações de soma, subtração, multiplicação e transposição de matrizes quadradas  $n \times n$ .
- 2. Suponha que a matriz seguinte representa ligações entre cidades, e que, se uma posição  $(i,j)$  possui o valor 1, então há uma ligação da cidade i para a j. Exemplo:

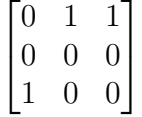

Neste caso, há caminhos disponíveis da cidade 0 para a 1 e 2 e da 2 para 0. Tendo essas informações, faça um programa que seja capaz de:

 $\bullet$  Listar as cidades com entrada e sem saída;

- Listar as cidades com saída e sem entrada;
- Listar cidades isoladas;
- Dizer, saindo de cada cidade, quais as que podem ser alcançadas diretamente.
- 3. Fação um programa que verifique se uma matriz quadrada pode ser considerada uma qua $drado máqico. Um quadrado máqico é uma matriz na qual o valor da soma dos elementos$ de cada linha, de cada coluna e de cada diagonal é o mesmo.

Por exemplo, a matriz

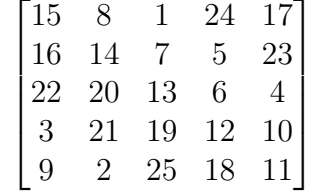

 $\acute{e}$  quadrado mágico, cujas somas valem 65.

4. Considere o seguinte esquema de criptografia de mensagens, que é uma variação do método chamado de Cifra de Colunas. Toda mensagem é criptografada numa sequência de caracteres de tamanho equivalente a um quadrado perfeito. Assim, por exemplo, para uma mensagem de 16 caracteres usa-se um quadrado de quatro linhas e quatro colunas. Para mensagens de 25 caracteres, usa-se um quadrado de cinco por cinco. Para mensagens de 100 caracteres, é necessário um quadrado de dez por dez, e assim por diante. Para transcrever o mensagem deve-se preencher as casas do quadrado, linha por linha, e ler a mensagem coluna por coluna. Escreva um programa para ler uma cadeia de caracteres, decodificá-la (usando o método descrito a cima) e imprimir a mensagem decifrada.

Exemplo:

#### MEEUMOCSHMSC1T\*AGU0A\*\*\*L2\*\*\*\*T\*\*\*\*\*A

Esta mensagem deve ser transcrita em um quadrado de  $6 \times 6$ :

M E E U M O C S H M S C 1 T \* A G U 0 A \* \* \* L  $2 * * * * T$ \* \* \* \* \* A

Lendo cada coluna da matriz (desconsiderando o caractere  $\lambda^{(*)}$ ), a saída deverá ser:

MC102 ESTA EH UMA MSG OCULTA

- 5. Sudoku ´e jogado numa malha de 9x9 quadrados, dividida em submalhas de 3x3 quadrados, chamadas "quadrantes". O objetivo do jogo é preencher os quadrados com números entre 1 e 9, de acordo com as seguintes regras:
	- cada n´umero pode aparecer apenas uma vez em cada linha.
	- cada n´umero pode aparacer apenas uma vez em cada coluna.

- cada número pode aparecer apenas uma vez em cada quadrante.

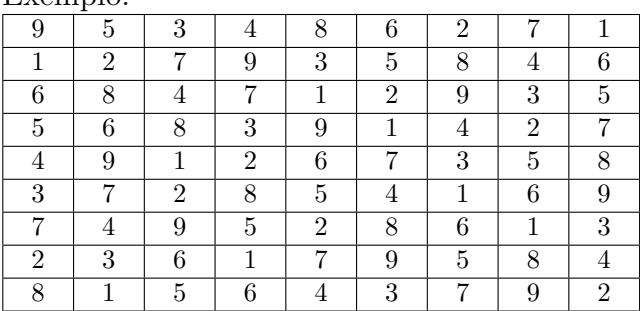

Exemplo:

Escreva um programa que lê um jogo de Sodoku (matriz 9x9, toda preenchida com números de 1 a 9) e verifica se é um jogo válido ou não. Um jogo válido respeita as três regras acima.

### 7 Funções e Ponteiros

1. Considere o seguinte código em C:

#include <stdio.h>

```
int funcao_qualquer(int inteiro) {
  inteiro = inteiro + 2;
 return inteiro;
}
int main() {
  int variavel_a = 5;
  int variavel_b = funcao_qualquer(variavel_a);
 printf("%d %d\n", variavel_a, variavel_b);
  return 0;
}
```
Quais serão os valores impressos por este programa?

2. Considere o segunte código em C:

```
#include <stdio.h>
```

```
int funcao_qualquer_modificada(int* inteiro) {
  *interior = *interior + 2;return *inteiro;
}
int main() {
  int variavel_a = 5;
  int variavel_b = funcao_qualquer_modificada(&variavel_a);
  printf("%d %d\n", variavel_a, variavel_b);
 return 0;
}
```
Quais serão os valores impresso por este programa?

- 3. Explique por que utiliza-se o símbolo  $\&$  na função scanf e não na printf.
- 4. Considere o seguinte código:

```
void funcao_qualquer() {
  variavel_principal = variavel_principal/2;
  ...
  return;
}
int main() {
  int variavel_principal = 5;
  funcao_qualquer();
  return 0;
}
```
A compilação deste código indicará erros? Explique o motivo.

# 8 Registros e Arquivos

- 1. Faça um programa que leia um arquivo de funcionários, armazenando as informações (nome, salário e matrícula) em um vetor de registros adequado, e efetue as seguintes operações:
	- $\bullet$  Calcular o salário total:
	- Indicar o nome, salário e matrícula dos funcionários com o menor e maior salário;
	- Ler um número de matrícula, procurá-lo no vetor e excluir esses registro, deslocando todos os registros seguintes para a posição anterior;
	- Ler um número de matrícula, procurá-lo no vetor e, se não existir, incluí-lo ao final do mesmo.
- 2. Utilize a mesma estrutura de registros utilizada no exercício anterior e implemente um programa que leia dois arquivos, ordenados pelas matrículas do funcionário, e realize a união destes, de forma que o resultado seja um terceiro arquivo, também ordenado pelas matrículas dos funcionários, que contenha todos os registros.
- 3. Uma empresa deseja um relatório de preços atualizados dos produtos no seu estoque. Um arquivo em disco contém os dados sobre o código de cada produto, o valor atual e o ano de fabricação. Os valores dos produtos devem ser atualizados de acordo com a tabela abaixo. Para cada registro lido, escreva o código do produto, o ano de fabricação, o valor atual e o valor atualizado, nessa ordem. O reajuste deve ser realizado de acordo com a seguinte tabela:

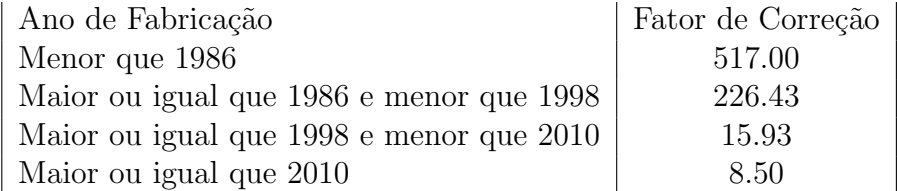

4. Faça um programa que leia um arquivo binário em disco, em que cada registro contém o RA, a nota e a frequência finais de cada aluno de uma classe. A cada registro, verificar a situação do aluno, conforme a tabela abaixo, e escrever na tela os dados do aluno e sua respectiva situação.

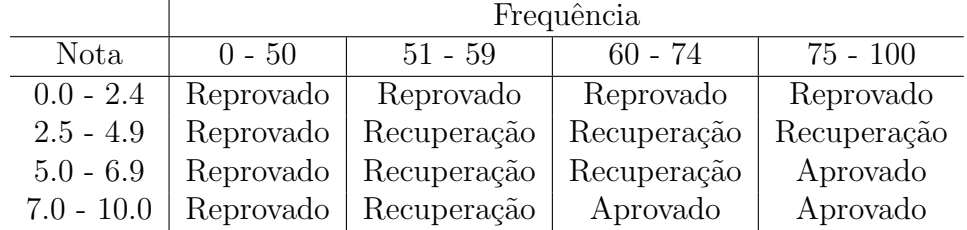

Ao final da leitura do arquivo, escrever também quantos alunos foram reprovados, quantos foram aprovados e quantos ficaram em recuperação.

5. Considere um arquivo binário que armazene registros com os campos Divisão, Seção, Número do Funcionário e Salário. Suponha que o arquivo está ordenado pelo campo  $Divisão$ . Faça um programa que imprima cada registro lido e, a cada mudança de  $Divisão$ , imprima o total de salários pagos e o número de funcionários. Ao fim, deve-se imprimir o montante total dos salários.